технологической платформы фирмы 1С, с помощью которой становится возможным быстрая разработка систем, без потери качества конечного продукта.

На рынке программного обеспечения присутствуют учетные системы для ведения учета в пункте скупки драгметаллов, но избыточность или недостаток функционала, отсутствие современных механизмов по представлению и работе с данными, а также наличие индивидуальных особенностей в учете скупки драгметаллов в ОАО «Гомельское ПО «Кристалл» делает рациональным создание нового программного продукта.

> Н.В. Лушпа, Динь Хыу Тай (БГУИР, Минск) Науч. рук. Е.В. Чернякова, канд. физ.-мат. наук, доцент

## ОБРАБОТКА МАССИВОВ ДАННЫХ С ИСПОЛЬЗОВАНИЕМ ПРОГРАММЫ ЦИФРОВОЙ ОБРАБОТКИ ИЗОБРАЖЕНИЙ ДЛЯ ОПРЕДЕЛЕНИЯ ПАРАМЕТРОВ МИКРОСТРУКТУРЫ НАНОПОРИСТЫХ МАТЕРИАЛОВ

Для цифровой обработки изображений нанопористой поверхности анодных пленок оксида алюминия была использована программа ImageJ. Эта программа включает в себя все необходимые функции для цифровой обработки изображений. Для обработки и анализа характеристик нанопористой структуры анодного оксида алюминия использовался следующий алгоритм в программе ImageJ:

1. Конвертирование изображения в 8 бит для усиления контрастности и упрощения последующего анализа;

2. Исключения случайного шума (который появляется из-за дефектов поверхности и случайных связей пор) с помощью функции фильтрации;

3. Сегментации изображения (отделение фона от важных наноразмерных структур) путем нахождения порогового значение (threshold), чтобы полностью определить объект.

4. Анализ вылеленных объектов.

Конечной задачей анализа изображений является статистическая обработка результатов, полученных при измерении характеристик материала с пористой структурой, определение средних значений диаметров пор, а также построение графиков для визуализации процесса анализа. Распределение пор по диаметру и средний диаметр пор вычисляли по снимкам с использованием компьютерной программы обработки изображения ImageJ.

Согласно результатам, представленным на рисунке 1, исследованные пленки пористого анодного оксида алюминия (полученные в разных электролитах) имели средний диаметр пор размером 53,62 нм и 10,25 нм.

Результаты исследований позволили сделать вывод, что программа ImageJ анализа микроизображений является подходящим инструментом для количественного анализа морфологии пленок анодного оксида алюминия с наноразмерными порами. Обработка данных в программе ImageJ позволили вычислить значение среднего диаметра пор пленок анодного оксида алюминия, полученных в разных условиях.

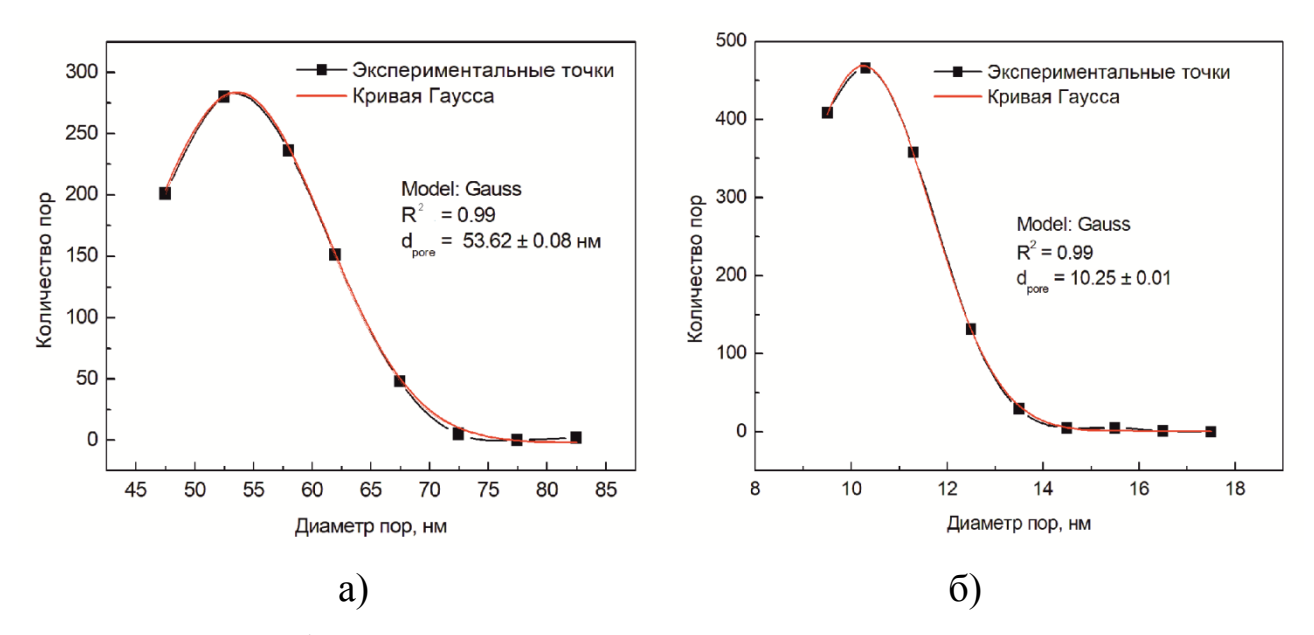

Рисунок 1 – Графические распределения пор по диаметру по результатам обработки изображения в программе ImageJ для пленок пористого анодного оксида алюминия с большим а) и малым б) диаметром пор

Для визуализации процесса анализа были построены графические зависимости распределения диаметра пор по размерам с использованием пакета Origin. Используемый алгоритм в программе ImageJ был протестирован с использованием изображений различных образцов с разным увеличением, разрешением и размерами пор анодного оксида алюминия. Цифровая обработка изображений нанопористой структуры в программе ImageJ обеспечила хорошую оценку распределений размеров пор для всех исследуемых образцов.

> **Д.А. Макаревич** (ГГУ имени Ф. Скорины, Гомель) Науч. рук. **В.Н. Кулинченко,** [ст. преподаватель](http://gsu.by/asoi/main.asp?info=about&lang=ru#kulinchenko)

## **РАЗРАБОТКА АРХИТЕКТУРЫ ДЛЯ АВТОМАТИЗАЦИИ УЧЁТА ПРОДАЖ**

В настоящее время на рынке существует множество торговых компаний, из чего следует сильная конкуренция за покупателей. Покупатели